# Triggers and Events

1

Kathleen Durant PhD

CS 3200

# Triggers

- Trigger: procedure that starts automatically if specified change occurs to the DBMS
- A trigger has three parts:
	- **Event**
		- Change to the database that activates the trigger

#### • **Condition**

• Query or test that is run when the trigger is activated

#### • **Action**

• Procedure that is executed when the trigger is activated and its *Condition* is true

2

# Trigger Options

**Event:** can be INSERT, DELETE, or UPDATE on DB table

#### • **Condition:**

- Condition can be a true/false statement
	- All employee salaries are less than \$100K
- Condition can be a query
	- Interpreted as true if and only if answer set is not empty
- Action: can perform DB queries and updates that depend on:
	- Answers to query in condition part
	- Old and new values of tuples modified by the statement that activated the trigger
		- Old.field1 or New.field1
	- Action can also contain data-definition commands, e.g., create new tables

# When to Fire the Trigger

- Triggers can be a row-level or a statement-level trigger
	- Row-level trigger: trigger executed once per modified record
	- Statement level trigger: executed once per activating statement
- Triggers can be executed before or after the activating SQL statement
	- Consider triggers on insertions
		- Trigger that initializes a variable for counting how many new tuples are inserted: execute **trigger before insertion**
		- Trigger that updates this count variable for each inserted tuple: **execute after each tuple is inserted** (might need to examine values of tuple to determine action)
		- Trigger can also be run **in place of the action** 4

# MY SQL Trigger

CREATE TRIGGER <trigger-name> Trigger\_time Trigger\_event ON table name

FOR EACH ROW BEGIN END

- Syntax
	- Trigger time is [BEFORE | AFTER]
	- Trigger\_event [INSERT|UPDATE|DELETE]
	- Other key words OLD AND NEW
	- Naming convention for a trigger trigger\_time\_tablename\_trigger\_event
	- Found in the directory associated with the database
		- File tablename.tdg maps the trigger to the correspnoding table
		- Triggername.trn contains the trigger definition

# Trigger Example

• CREATE TRIGGER trigger\_after\_sailor\_insert **AFTER INSERT** ON SAILORS FOR EACH ROW

BEGIN

INSERT INTO YoungSailors(sid, name, age, rating)

SELECT sid, name, age, rating

FROM New.Sailors N

WHERE New.age <= 18;

END; Trigger has access to **NEW** and **OLD** field values

6

# Trigger Example 2

#### **Triggers that insert rows into the table**

```
DELIMITER //
CREATE TRIGGER invoices_after_insert
   AFTER INSERT ON invoices
   FOR EACH ROW
BEGIN
     INSERT INTO invoices_audit VALUES
     (NEW.vendor_id, NEW.invoice_number,
      NEW.invoice_total, 'INSERTED', NOW());
END//
CREATE TRIGGER invoices_after_delete
   AFTER DELETE ON invoices
   FOR EACH ROW
BEGIN
     INSERT INTO invoices_audit VALUES
     (OLD.vendor_id, OLD.invoice_number,
      OLD.invoice_total, 'DELETED', NOW());
END//
```
7

## Reviewing your trigger

• Go to the trigger directory and read the file (.trg) Program Data\MySQL\MySQL5.7\data\<db-name>\\*.trg

• Use the DBMS to locate the trigger for you **Triggers in current schema** SHOW TRIGGERS;

#### **ALL Triggers in DBMS using the System Catalog**

SELECT \* FROM Information Schema.Triggers WHERE Trigger\_schema = 'database\_name' AND Trigger\_name = 'trigger\_name';

SELECT trigger\_schema, trigger\_name, action\_statement FROM information\_schema.triggers;

# Trouble with Triggers

- Action can trigger multiple triggers
	- Execution of the order of the triggers is arbitrary
- Challenge: Trigger action can fire other triggers
	- Very difficult to reason about what exactly will happen
		- Trigger can fire "itself" again
	- Unintended effects possible
- Introducing Triggers leads you to deductive databases
	- Need rule analysis tools that allow you to deduce truths about the data

9

## MySQL limits to triggers

- Triggers not introduced until 5.0
- Not activated for foreign key actions
- No triggers on the MySQL system database
- Active triggers are not notified when the meta data of the table is changed while it is running
- **No recursive triggers**
- Triggers cannot modify/alter the table that is already being used
	- For example the table that triggered it

# Changing your trigger

- There is no edit of a trigger
	- CREATE TRIGGER …
	- DROP TRIGGER <TRIGGERNAME>;
	- CREATE TRIGGER …

### Events

- MySQL Events are tasks that run according to a schedule.
- An event performs a specific action
- This action consists of an SQL statement, which can be a compound statement in a BEGIN END block
- An event's timing can be either one-time or reoccurring
	- If reoccurring, it can state an interval that determines how often it gets run
	- Can specify a time window to state when the event is active
- An event is uniquely identified by its name and the schema to which it is assigned
- An event is executed with the privileges of its definer/author
- Errors and warnings from an event are written to the log

### Events

• CREATE EVENT `event\_name`

ON SCHEDULE *schedule*

[ON COMPLETION [NOT] PRESERVE]

[ENABLE | DISABLE | DISABLE ON SLAVE] -- CLUSTERdb

- DO BEGIN
- -- event body
- END
- DROP EVENT `event\_name`
- ALTER EVENT `event\_name`

## Options for a Schedule

#### • **Run once on a specific date/time:**

AT 'YYYY-MM-DD HH:MM.SS' e.g. AT '2011-06-01 02:00.00′

#### • **Run once after a specific period has elapsed:**

AT CURRENT\_TIMESTAMP + INTERVAL n [HOUR|MONTH|WEEK|DAY|MINUTE] e.g. AT CURRENT\_TIMESTAMP + INTERVAL 1 DAY

#### • **Run at specific intervals forever:**

EVERY n [HOUR|MONTH|WEEK|DAY|MINUTE] e.g. EVERY 1 DAY

#### • **Run at specific intervals during a specific period:**

EVERY n [HOUR|MONTH|WEEK|DAY|MINUTE] STARTS date ENDS date

e.g. EVERY 1 DAY STARTS CURRENT\_TIMESTAMP + INTERVAL 1

• WEEK ENDS '2017-01-01 00:00.00′

### Event example 1

DELIMITER \$\$

```
CREATE EVENT `archive blogs`
            ON SCHEDULE EVERY 1 WEEK STARTS '2015-07-24 03:00:00' 
DO BEGIN -- copy deleted posts
INSERT INTO blog_archive (id, title, content) 
   SELECT id, title, content FROM blog WHERE deleted = 1;
   -- copy associated audit records 
 INSERT INTO audit_archive (id, blog_id, changetype, changetime)
   SELECT audit.id, audit.blog id, audit.changetype, audit.changetime
     FROM audit JOIN blog ON audit.blog_id = blog.id WHERE blog.deleted = 1;
     -- remove deleted blogs and audit entries
```
DELETE FROM blog WHERE deleted = 1;

END \$\$

-- reset the delimiter DELIMITER ;

## Event example 2

#### **A statement that creates a one-time event**

```
DELIMITER //
```
**CREATE EVENT one\_time\_delete\_audit\_rows ON SCHEDULE AT NOW() + INTERVAL 1 MONTH DO BEGIN DELETE FROM invoices\_audit WHERE action\_date < NOW() - INTERVAL 1 MONTH; END//**

### Event Example 3

#### **A statement that creates a recurring event**

```
CREATE EVENT monthly_delete_audit_rows
ON SCHEDULE EVERY 1 MONTH
STARTS '2015-06-01'
DO BEGIN
   DELETE FROM invoices_audit
  WHERE action_date < NOW() - INTERVAL 1 MONTH;
END//
```
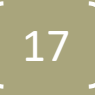

### Managing events

#### **A statement that disables an event**

**ALTER EVENT monthly\_delete\_audit\_rows DISABLE**

#### **A statement that enables an event**

**ALTER EVENT monthly\_delete\_audit\_rows ENABLE**

#### **A statement that renames an event**

**ALTER EVENT one\_time\_delete\_audit\_rows RENAME TO one\_time\_delete\_audits**

#### **A statement that drops an event**

**DROP EVENT monthly\_delete\_audit\_rows**

#### **A statement that drops an event only if it exists**

**DROP EVENT IF EXISTS monthly\_delete\_audit\_rows**

### Prepared statements

- Can create a SQL statement where certain values within the query are parameterized
	- Parameters can be table names, field names, literal values
- Can protect the database against SQL injection
	- Since the structure of the query is defined via the statement
	- Not just free form SQL code
- Less overhead for parsing the statement each time it is executed
- Statement is set up (known to the server)
	- Change the input values to the statement
- The scope of a prepared statement is the session within which it is created

## Preparing SQL statement

- Use **PREPARE** to prepare a SQL statement
	- SYNTAX: PREPARE *statementname* from SQLStatement
	- Defines a name from the SQLStatement
	- Within SQLStatement, ? characters denote parameter markers to indicate where data values are to be bound to within the query when it is executed
- Use **EXECUTE** to execute the command
	- SYNTAX: **EXECUTE** SQLStatement [**USING**

@*var\_name* [, @*var\_name*] ...]

- Parameter values can be supplied only by user variables, and the USING clause must name exactly as many variables as the number of parameter markers in the statement
- Use **DEALLOCATE** to free resources associated with the statement and the statement of  $\sim$  100  $\pm$  200  $\sim$  200  $\sim$  200  $\sim$  200  $\sim$  200  $\sim$  200  $\sim$  200  $\sim$  200  $\sim$  200  $\sim$  200  $\sim$  200  $\sim$  200  $\sim$  200  $\sim$  200  $\sim$  200  $\sim$  200  $\sim$  200  $\sim$  200  $\sim$  200  $\sim$  200  $\$

### Prepared Statement Example

```
USE scratch; -- using the scratch database
SET @a := "a";SET @b := "test";SET @c := 1;
SET @s := CONCAT ("SELECT ", @a, " FROM ", @b,
                              "WHERE a > ", @c;
```
PREPARE stmt FROM @s;

EXECUTE stmt; -- can be executed with different values SET  $@c := -1$ ; EXECUTE stmt; DEALLOCATE PREPARE stmt;

# Summary

- Triggers respond to changes in the database
	- Allows you to define constraints on the data
- Events allow you to schedule tasks to be done by a calendar date or an interval
- Prepared statement allows you to specify the structure of a SQL statement and change literal values passed to the statement.